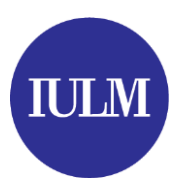

# **Modalità di presentazione del piano degli studi a.a. 2023/2024**

# **Corsi di laurea**

# **1. Termini di compilazione**

Gli studenti devono compilare il piano di studi online per l'a.a. 2023/2024

- **dal 10 ottobre al 20 novembre 2023** (con visualizzazione nel libretto delle scelte effettuate dal 24 novembre 2023)
- **dal 5 al 20 marzo 2024** (con visualizzazione nel libretto delle scelte effettuate dal 25 marzo 2024)

Non possono essere accettate richieste di compilazione o modifiche al piano di studi al di fuori di questi termini.

All'inizio di ciascun semestre gli studenti potranno partecipare liberamente alle lezioni di tutte le attività a scelta di proprio interesse, anche se non ancora inserite nel libretto.

Se l'insegnamento è attivato sul proprio Corso di laurea ma su un anno diverso da quello di iscrizione oppure su un altro Corso di laurea sarà necessario aggiornare l'APP IULM lezioni aggiungendo un ulteriore profilo con l'attività didattica desiderata.

# **2. Modalità e regole di compilazione**

- la compilazione deve essere effettuata tramite la pagina personale dei Servizi online> Sezione "SCELTA INSEGNAMENTI"
- dopo le prime schermate che riportano le attività formative vincolate (obbligatorie) appaiono le schermate che elencano le attività formativa opzionali (a scelta) suddivise per Corso di laurea; dopo averle selezionate saranno visibili nel libretto nei termini indicati al punto 1
- al termine della compilazione occorre cliccare "CONFERMA PIANO" per salvare le scelte effettuate. Attenzione: tutte le volte che si accede alla sezione "SCELTA INSEGNAMENTI", anche in sola visualizzazione, occorre cliccare il bottone "CONFERMA PIANO", altrimenti le scelte non verranno salvate
- è possibile rientrare nella Sezione "SCELTA INSEGNAMENTI" ed effettuare modifiche fino alla data di scadenza; dopo tale data il sistema non consentirà l'accesso alla sezione né ulteriori modifiche
- le attività inserite a ottobre/novembre possono essere modificate a marzo (eliminate e/o sostituite);

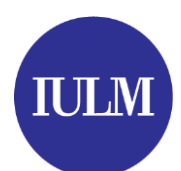

- **le attività inserite a ottobre/novembre e già superate nella prima sessione d'esami** (gennaio/febbraio 2024) NON devono essere nuovamente selezionate in caso di nuova compilazione del piano di studi a marzo; **le attività inserite a ottobre/novembre e non superate nella prima sessione d'esami** (gennaio/febbraio 2024) devono essere nuovamente selezionate a marzo se si intende ancora sostenere il relativo esame; **le attività inserite in anni di corso precedenti,** indipendentemente se già superate o meno, NON devono essere nuovamente selezionate in fase di nuova compilazione
- **nella prima finestra di compilazione (ottobre/novembre)** è possibile inserire anche insegnamenti del secondo semestre (non è obbligatorio inserire esclusivamente quelli del primo semestre); **nella seconda finestra di compilazione (marzo)** è possibile inserire anche insegnamenti del primo semestre, ma trattandosi di corsi le cui lezioni si sono già svolte i relativi esami potranno essere sostenuti da non frequentante.

Per evitare sovrapposizioni di orario tra le lezioni è possibile scegliere gli opzionalidel proprio Corso e del proprio anno (e, per alcuni Corsi, del proprio indirizzo) come da orario delle lezioni.

È opportuno verificare gli orari delle lezioni prima di effettuare le proprie scelte.

Gli insegnamenti annuali possono essere inseriti esclusivamente nella prima finestra di compilazione (ottobre/novembre).

#### **3. Chi può effettuare la compilazione**

Tutti gli studentiregolarmente iscritti e in regola con le tasse per l'a.a. 2023/2024

#### **4. Regole di compilazione per studenti iscritti al primo anno**

Gli studenti iscritti al Corso di laurea in

**• ARTI ED EVENTI CULTURALI** 

devono compilare il piano di studi inserendo le attività formative a scelta, da 6 CFU fino ad un massimo di 18 CFU, nelle date stabilite per l'a.a. 2023/2024 di cui al punto 1.

Gli studenti iscritti al Corso di laurea in

LINGUE, CULTURA E COMUNICAZIONE DIGITALE

devono compilare il piano di studi inserendo le attività formative a scelta, da 3 CFU fino ad un massimo di 12 CFU, nelle date stabilite per l'a.a. 2023/2024 di cui al punto 1.

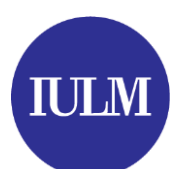

Per entrambi i Corsi le attività formative a scelta sono opzionabili sia dal proprio Corso di laurea che dagli altri Corsi di laurea (solo di primo livello), attivate su qualsiasi anno di corso.

Gli studenti iscritti ai Corsi di laurea in

- COMUNICAZIONE, MEDIA E PUBBLICITA'
- COMUNICAZIONE D'IMPRESA E RELAZIONI PUBBLICHE (ITALIANO E INGLESE)
- INTERPRETARIATO E COMUNICAZIONE
- **MODA E INDUSTRIE CREATIVE**
- TURISMO, MANAGEMENT E CULTURA

possono decidere di

- non compilare il piano di studi per l'a.a. 2023/2024 (in questo caso le attività formative vincolate saranno inserite d'ufficio)
- compilare il piano degli studi, nelle date stabilite per l'a.a. 2023/2024 di cui al punto 1, inserendo esclusivamente una o più attività d[i IULM for the City](https://www.iulm.it/it/news-ed-eventi/news/IULM-for-the-city-2024) (fino a un max di 18 CFU)

# **5. Regole di compilazione per studenti iscritti al secondo anno**

Tutti gli studenti del **secondo anno** devono compilare il piano degli studi nelle date stabiliteper l'a.a. 2023/2024 di cui al punto 1 fino ad un massimo di 18 CFU.

Le attività formative a scelta sono opzionabili dal proprio Corso di laurea e dagli altri Corsi di laurea (solo di primo livello), attivate su qualsiasi anno di corso.

Gli studenti del Corso di laurea in CORPORATE COMMUNICATION AND PUBLIC RELATIONS possono inserire attività a scelta ancheerogatein lingua italiana.

#### **Scelta della seconda lingua straniera**

Gli studenti iscritti ai Corsi di laurea in

- ARTI ED EVENTI CULTURALI
- TURISMO, MANAGEMENT E CULTURA
- COMUNICAZIONE, MEDIA E PUBBLICITA'
- COMUNICAZIONE D'IMPRESA E RELAZIONI PUBBLICHE (ITALIANO)

devono inserire l'attività formativa vincolata di LINGUA E CULTURA DELLA SECONDA LINGUA (l'inserimento è obbligatorio anche per chi ha ottenuto l'esonero oppure l'esenzione dal sostenimento dell'esame).

Gli studenti che intendono modificare la lingua scelta al termine del primo anno di corso dovranno comunicarlo via email a [ilc@iulm.it](mailto:ilc@iulm.it) entro il 25 settembre 2023; in fase di compilazione online del piano di studi potranno inserire la seconda lingua desiderata.

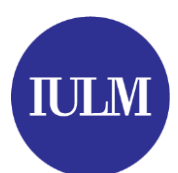

Gli studenti stranieri iscritti al secondo anno del Corso di laurea in CORPORATE COMMUNICATION AND PUBLIC RELATIONS, non in possesso del requisito di conoscenza della lingua italiana, dovranno obbligatoriamente inserire l'insegnamento di ITALIAN LANGUAGE AND CULTURE quale seconda lingua straniera (come indicato nel [Regolamento\)](https://www.iulm.it/wps/wcm/connect/iulm/dc49f72c-7f7f-41e5-b52c-e54e0fd343c8/Addendum%2BItaliano%2BRegolamento%2BCCPR_def.%2BITA.pdf?MOD=AJPERES&CACHEID=ROOTWORKSPACE.Z18_N19GHC41OO5PD0QACD0HKQ38C6-dc49f72c-7f7f-41e5-b52c-e54e0fd343c8-oC8m719).

### **Studenti iscritti al secondo anno di Comunicazione, media e pubblicità**

Gli studenti del Corso di laurea in COMUNICAZIONE, MEDIA E PUBBLICITA', oltre a selezionare la seconda lingua straniera e leattività a scelta, devono compilare il piano di studi per scegliere imoduli vincolati dei seguenti insegnamenti

- STORIA E CULTURE DEL CINEMA
- LINGUAGGI DELLA TV

### **6. Regole di compilazione per studenti iscritti al terzo anno**

Gli studenti del **terzo anno** che devono ancora inserire/superare attività formative a scelta possono compilare il piano degli studi nelle date stabilite per l'a.a. 2023/2024 di cui al punto 1 fino ad un massimo di 18 CFU.

Le attività formative a scelta sono opzionabili dal proprio Corso di laurea e dagli altri Corsi di laurea (solo di primo livello), attivate su qualsiasi anno di corso.

Gli studenti che intendono laurearsi in una delle sessioni dell'anno accademico 2023/24 (ovvero entro marzo 2025) potranno modificare il piano di studi non oltre il 20 marzo 2024 e **non saranno accolte richieste di modifica al piano di studi oltre questa data.**

#### **Studenti iscritti al terzo anno di Comunicazione, media e pubblicità**

Gli studenti del Corso di laurea in COMUNICAZIONE, MEDIA E PUBBLICITA', oltre alla scelta delle attività opzionali, devono compilare il piano di studi per scegliere i moduli vincolati dei seguenti insegnamenti:

- LINGUAGGI DEL GIORNALISMO
- LETTERATURA E MEDIA
- METODOLOGIA E TECNICA DELLA RICERCA SOCIALE

e una tra le seguenti attività formative vincolate:

LABORATORIO DI MUSICA PER I MEDIA

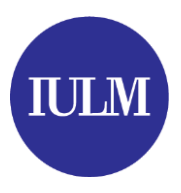

oppure

#### LABORATORIO DI CREATIVITA' PUBBLICITARIA

## **Studenti iscritti al terzo anno di Comunicazione d'impresa e relazioni pubbliche (Italiano e Inglese)**

Gli studenti del Corso di laurea in COMUNICAZIONE D'IMPRESA E RELAZIONI PUBBLICHE/CORPORATE COMMUNICATION AND PUBLIC RELATIONS, oltre alla scelta delle attività opzionali, devono compilare il piano di studi per scegliere una tra le seguenti attività formative vincolate:

#### CREATIVITA' E PROGETTAZIONE / CREATIVITY AND DESIGN

oppure

TECNICHE DI CREATIVITA' PUBBLICITARIA / CREATIVITY AND ADVERTISING

#### **Modifica della seconda lingua straniera al terzo anno di corso**

Gli studenti che hanno la necessità di modificare la seconda lingua inserita al secondo anno di corso dovranno inviare [a pianodistudio@iulm.it](mailto:pianodistudio@iulm.it) apposit[o modulo](https://www.iulm.it/wps/wcm/connect/iulm/06ee4000-b957-49ea-8294-ccf21f566a6a/Modulo%2Brichiesta%2Bpiano%2Bdi%2Bstudio.pdf?MOD=AJPERES&CACHEID=ROOTWORKSPACE.Z18_N19GHC41OO5PD0QACD0HKQ38C6-06ee4000-b957-49ea-8294-ccf21f566a6a-oCsGAPT) (con adeguate motivazioni) e aggiungere in copia l'indirizzo email *ilc*@iulm.it nel caso in cui desiderassero l'assegnazione di una classe di frequenza.

Gli studenti del terzo anno NON possono modificare la seconda lingua straniera del secondo anno in autonomia.

#### **7. Inserimento di attività a scelta in più rispetto al numero previsto dal proprio Corso**

E' possibile inserire attività a scelta in numero maggiore rispetto a quelle previste dal proprio percorso formativo (fino a un max di 18 CFU per ciascun anno accademico):

- le attività a scelta inserite in più rispetto ai CFU previsti dal proprio percorso formativo non vengono eliminate ma non hanno alcun obbligo di essere sostenute, anche se presenti nel libretto online
- le attività a scelta sostenute in più saranno riportate nel certificato con esami; ai fini del computo della media di laurea verranno conteggiati gli esami previsti dal proprio percorso formativo<sup>1</sup> con la votazione più alta (es. se il percorso formativo del proprio Corso prevede 12 CFU e vengono superati 18 CFU in esami a scelta, ai fini del computo della media di laurea

1

<sup>1</sup> *vedi tabella riepilogativa in ultima pagina*

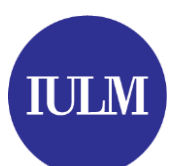

verranno conteggiati i 12 CFU con la votazione più alta, l'altro esame da 6 CFU verrà escluso dalla media ma rimarrà comunque presente nel certificato con esami sostenuti).

 non è necessario chiedere l'eliminazione dal libretto delle attività a scelta inserite in più e non sostenute.

Gli studenti che intendono sostenere l'esame/gli esami a scelta in più a ridosso della sessione di laurea dovranno segnalarlo a [segreteria.studenti@iulm.it](mailto:segreteria.studenti@iulm.it) contestualmente alla presentazione della domanda di laurea.

# **8. Inserimento di attività formative vincolate**

Le richieste di inserimento di attività formative vincolate di altri Corsi di laurea verranno valutate caso per caso, sulla base delle motivazioni addotte, tramite l'invio di apposito [modulo](https://www.iulm.it/wps/wcm/connect/iulm/06ee4000-b957-49ea-8294-ccf21f566a6a/Modulo%2Brichiesta%2Bpiano%2Bdi%2Bstudio.pdf?MOD=AJPERES&CACHEID=ROOTWORKSPACE.Z18_N19GHC41OO5PD0QACD0HKQ38C6-06ee4000-b957-49ea-8294-ccf21f566a6a-oCsGAPT) a [pianodistudio@iulm.it.](mailto:pianodistudio@iulm.it)

### **9. Attività di stage**

Gli studenti della Facoltà di Comunicazione possono chiedere di sostituire un'attività formativa a scelta da 6 CFU con uno Stage. In fase di compilazione del piano di studi dovrà essere inserita la voce "stage" (oppure "internship" per gli studenti del Corso di laurea in Corporate Communication and Public Relations). Alla fine del periodo di tirocinio gli studenti dovranno inviare a [segreteria.studenti@iulm.it](mailto:segreteria.studenti@iulm.it) l'attestazione finale rilasciata dall'ufficio Stage, formulando esplicitamente la richiesta di riconoscimento dello stage in sostituzione di un'attività formativa a scelta

La sostituzione di una materia a scelta con uno stage è possibile una sola volta e per un solo esame a scelta. Lo stage verrà riconosciuto come idoneità.

Non è possibile inserire uno stage al posto di una materia a scelta per i Corsi di laurea che prevedono lo stage tra le attività formative vincolate.

Il Regolamento è pubblicato a quest[o link](https://www.iulm.it/wps/wcm/connect/iulm/53abbf95-8a37-4276-96c7-b37b0eea5728/Regolamento+Stage+I+livello_rev+%282%29.pdf?MOD=AJPERES&CACHEID=ROOTWORKSPACE.Z18_N19GHC41OO5PD0QACD0HKQ38C6-53abbf95-8a37-4276-96c7-b37b0eea5728-nPHhOho)

#### **10.Attività lavorativa**

Gli studenti della Facoltà di Comunicazione possono chiedere di sostituire un'attività formativa a scelta con la propria attività lavorativa.

L'inserimento dell'attività didattica nel libretto dello studente avverrà a cura della segreteria studenti. L'attività lavorativa verrà riconosciuta come idoneità.

Il Regolamento è pubblicato a questo *link* 

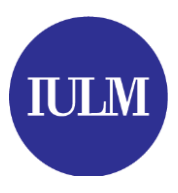

# **11.Ulteriore lingua straniera (Lingua e cultura francese, tedesca, spagnola, russa, cinese 6 CFU)**

STUDENTI DI INTERPRETARIATO E COMUNICAZIONE: gli studenti interessati a inserire i corsi di Lingua e cultura di una terza lingua straniera, quale attività formativa a scelta, dovranno compilare apposito [modulo](https://www.iulm.it/wps/wcm/connect/iulm/df141987-78d3-42d6-b4c9-4fe8debab11c/Modulo%2Brichiesta%2Binserimento%2Bulteriore%2Blingua%2Bstraniera%2Bin%2Bpiano%2Bdi%2Bstudi%2Ba.a.%2B20222023.pdf?MOD=AJPERES&CACHEID=ROOTWORKSPACE.Z18_N19GHC41OO5PD0QACD0HKQ38C6-df141987-78d3-42d6-b4c9-4fe8debab11c-oCsGF3i) (autocertificando la non sovrapposizione con gli orari dei laboratori linguistici) e inviarlo [a pianodistudio@iulm.it](mailto:pianodistudio@iulm.it) dal 10 ottobre al 20 novembre 2023. Solo se intendono frequentare le lezioni dovranno chiedere l'assegnazione di una classe di frequenza all'indirizzo email [ilc@iulm.it](mailto:ilc@iulm.it) entro il 25 settembre 2023.

L'inserimento dell'attività didattica nel libretto dello studente avverrà a cura della segreteria studenti (lo studente NON potrà inserirla in autonomia in fase di compilazione online del piano di studi).

Trattandosi di corsi annuali non verranno accettate richieste di inserimento della terza lingua nel secondo periodo di compilazione dei piani di studi (marzo 2024).

Gli studenti che intendono inserire nel libretto un corso di Lingua e cultura di una terza lingua straniera quale attività formativa a scelta dovranno sostenere l'esame di profitto (non sarà possibile richiedere l'esonero dal sostenimento dell'esame se si è in possesso di una certificazione linguistica internazionale).

Ulteriori informazioni sui corsi di lingua straniera possono essere richieste a ilc@iulm.it.

STUDENTI DI MODA E INDUSTRIE CREATIVE: gli studenti interessati a inserire una seconda lingua straniera quale attività formativa a scelta dovranno compilare apposit[o modulo](https://www.iulm.it/wps/wcm/connect/iulm/df141987-78d3-42d6-b4c9-4fe8debab11c/Modulo%2Brichiesta%2Binserimento%2Bulteriore%2Blingua%2Bstraniera%2Bin%2Bpiano%2Bdi%2Bstudi%2Ba.a.%2B20222023.pdf?MOD=AJPERES&CACHEID=ROOTWORKSPACE.Z18_N19GHC41OO5PD0QACD0HKQ38C6-df141987-78d3-42d6-b4c9-4fe8debab11c-oCsGF3i) dal 10 ottobre al 20 novembre 2023 e inviarlo a *[pianodistudio@iulm.it](mailto:pianodistudio@iulm.it).* Solo se intendono frequentare le lezioni dovranno chiedere l'assegnazione di una classe di frequenza all'indirizzo email *[ilc@iulm.it](mailto:ilc@iulm.it)* entro il 25 settembre 2023.

L'inserimento dell'attività didattica nel libretto dello studente avverrà a cura della segreteria studenti (lo studente non potrà inserirla in autonomia in fase di compilazione online del piano di studi).

Trattandosi di corsi annuali non verranno accettate richieste di inserimento della seconda lingua nel secondo periodo di compilazione dei piani di studi (marzo 2024).

Ulteriori informazioni sui corsi di lingua straniera possono essere richieste a ilc@iulm.it.

STUDENTI DI ALTRI CORSI DI LAUREA: gli studenti interessati a inserire i corsi di Lingua e cultura di una terza lingua straniera quale attività formativa a scelta dovranno compilareapposit[o modulo](https://www.iulm.it/wps/wcm/connect/iulm/df141987-78d3-42d6-b4c9-4fe8debab11c/Modulo%2Brichiesta%2Binserimento%2Bulteriore%2Blingua%2Bstraniera%2Bin%2Bpiano%2Bdi%2Bstudi%2Ba.a.%2B20222023.pdf?MOD=AJPERES&CACHEID=ROOTWORKSPACE.Z18_N19GHC41OO5PD0QACD0HKQ38C6-df141987-78d3-42d6-b4c9-4fe8debab11c-oCsGF3i) dal 10 ottobre al 20 novembre 2023 e inviarlo a [pianodistudio@iulm.it](mailto:pianodistudio@iulm.it). Solo se intendono frequentare le

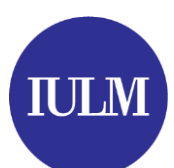

lezioni dovranno chiedere l'assegnazione di una classe di frequenza all'indirizzo email [ilc@iulm.it](mailto:ilc@iulm.it) entro il 25 settembre 2023.

L'inserimento dell'attività didattica nel libretto dello studente avverrà a cura della segreteria studenti (lo studente NON potrà inserirla in autonomia in fase di compilazione online del piano di studi).

Trattandosi di corsi annuali non verranno accettate richieste di inserimento della terza lingua nel secondo periodo di compilazione dei piani di studi (marzo 2024).

Ulteriori informazioni sui corsi di lingua straniera possono essere richieste a ilc@iulm.it.

### **12.Professional English IV**

Gli studenti iscritti ai Corsi di laurea in

- ARTI ED EVENTI CULTURALI/ARTI, SPETTACOLO, EVENTI CULTURALI
- TURISMO, MANAGEMENT E CULTURA
- COMUNICAZIONE, MEDIA E PUBBLICITA'
- COMUNICAZIONE D'IMPRESA E RELAZIONI PUBBLICHE (ITALIANO)
- MODA E INDUSTRIE CREATIVE

che hanno anticipato la frequenza del corso di Professional English III potranno chiedere di inserire nel piano di studi l'insegnamento di Professional English IV quale attività formativa a scelta, con modalità che verranno indicate all'inizio delle lezioni.

L'inserimento dell'attività didattica nel libretto dello studente avverrà a cura della segreteria studenti (lo studente NON potrà inserirla in autonomia in fase di compilazione online del piano di studi).

Trattandosi di un corso annuale non verranno accettate richieste di inserimento dell'insegnamento nel secondo periodo di compilazione dei piani di studi (marzo 2024).

#### **13.Corsi/laboratori a numero chiuso della Facoltà di Comunicazione**

Per l'inserimento dei corsi/laboratori a numero chiuso si rimanda agli appositi regolamenti pubblicati nella pagina Myiulm del proprio Corso (sezione "Piano di studi e comunicazioni").

Gli studenti ammessi dovranno inserire le attività didattiche a numero chiuso tramite compilazione online del piano di studi esclusivamente nei periodi di apertura sopra indicati. Gli studenti che non provvederanno all'inserimento dell'attività tramite compilazione del piano di studi non prenotarsi all'appello né sostenere l'esame di profitto.

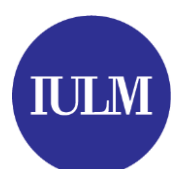

#### **14.Laboratori di Interpretazione di Simultanea I e II**

Gli studenti del Corso di laurea in INTERPRETARIATO E COMUNICAZIONE possono inserire il Laboratori di mediazione linguistica simultanea I (se studenti al secondo anno di corso) e II (se studenti al terzo anno di corso) quali attività formative a scelta da 6 CFU.

I bandi per accedere ai corsi di Simultanea sono pubblicati nella sezione myiulm > Corso di laurea in INTERPRETARIATO E COMUNICAZIONE > sezione Laboratori

#### **15.Possibile disallineamento tra Piano di studi e Libretto**

Sono possibili eventuali disallineamenti tra insegnamenti elencati nel libretto e quelli presenti nella sezione "SCELTA INSEGNAMENTI":

- eventuali attività a scelta non presenti nella sezione "SCELTA INSEGNAMENTI" ma presenti nel libretto non necessitano di alcuna segnalazione alla Segreteria (potrebbe trattarsi di attività disattivate da un anno all'altro, oppure di attività inserite d'ufficio dalla segreteria studenti ecc...)
- eventuali attività a scelta non presenti nel libretto ma solo nella sezione "SCELTA INSEGNAMENTI" devono essere immediatamente segnalati all'indirizzo email [pianodistudio@iulm.it](mailto:pianodistudio@iulm.it)

#### **E' precisa responsabilità dello studente la periodica verifica delle attività presenti nel proprio libretto online e l'eventuale segnalazione di anomalie/attività mancanti.**

#### **16.Studenti fuori corso**

Gli studenti che si iscrivono al fuori corso per l'a.a. 2023/2024 e che devono modificare il piano degli studi devono essere regolarmente iscritti per l'a.a. 2023/2024 e quindi provvedere al pagamento della tassa di iscrizione al fuori corso prima del termine del 29 febbraio 2024.

**Primo anno fuori corso**: è possibile inserire fino a 18 CFU tra le attività formative a scelta attivate per l'a.a. 2023/2024.

**Dal secondo anno fuori corso** eventuali richieste di sostituzioni di soli insegnamenti opzionali saranno valutate caso per caso scrivendo [a pianodistudio@iulm.it](mailto:pianodistudio@iulm.it)

Per richieste di assistenza o chiarimenti è possibile scrivere al seguente indirizzo email: pianodistudio@iulm.it indicando nome, cognome, matricola, Corso di laurea. La richiesta deve essere inviata esclusivamente tramite l'account di posta istituzionale @studenti.iulm.it

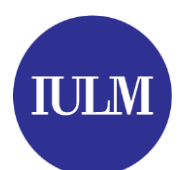

# **TABELLE RIEPILOGATIVA DEL NUMERO DI CFU RICHIESTI PER LE**

# **ATTIVITA' FORMATIVE A SCELTA**

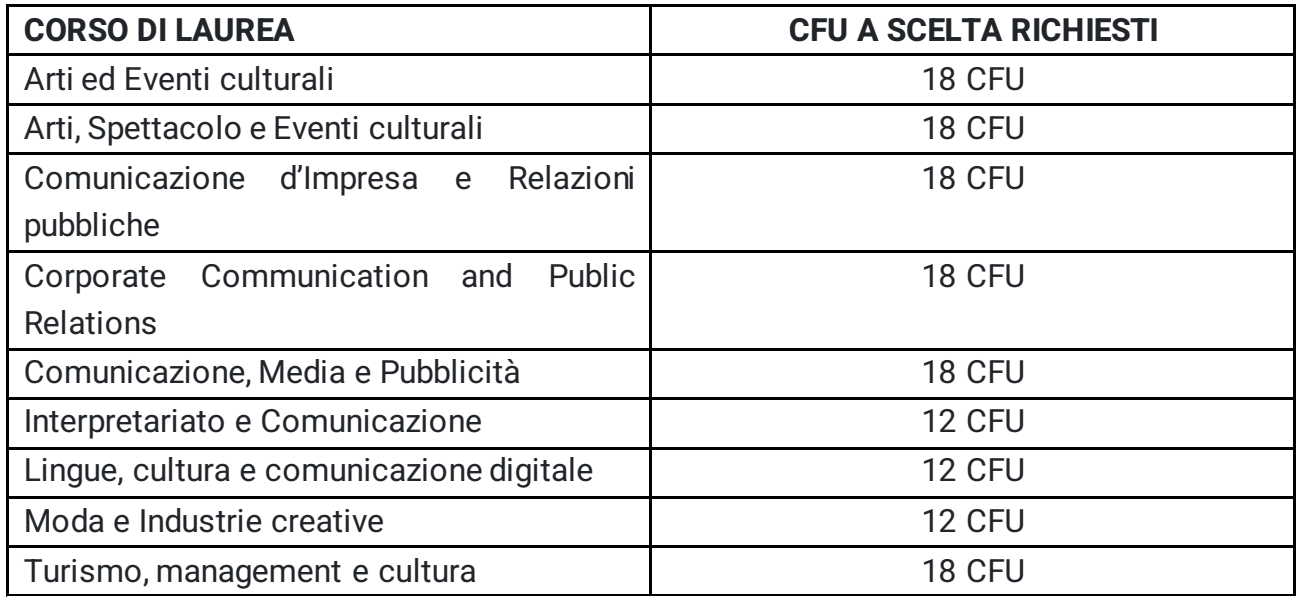